## **MODBUS RTU CARD**

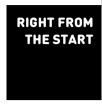

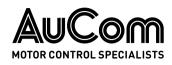

### **Contents**

| 1. | Important User Information | 2  |
|----|----------------------------|----|
| 2. | Installation               | 2  |
| 3. | Operation                  | 3  |
| 4. | Modbus Registers           | 4  |
| 5. | Specifications             | 16 |

# **Product Compatibility**

The Modbus RTU Card is suitable for use with EMX4e and EMX4i soft starters.

## Disclaimer

The examples and diagrams in this manual are included solely for illustrative purposes. The information contained in this manual is subject to change at any time and without prior notice. In no event will responsibility or liability be accepted for direct, indirect or consequential damages resulting from the use or application of this equipment.

# Warnings

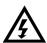

#### **WARNING**

For your safety, isolate the soft starter from mains voltage before attaching or removing accessories.

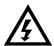

#### **WARNING**

Inserting foreign objects or touching the inside of the starter while the expansion port cover is open may endanger personnel, and can damage the starter.

© 2018 AuCom Electronics Ltd. All Rights Reserved.

# 1. Important User Information

Observe all necessary safety precautions when controlling the soft starter remotely. Alert personnel that machinery may start without warning.

It is the installer's responsibility to follow all instructions in this manual and to follow correct electrical practice.

Use all internationally recognised standard practice for RS-485 communications when installing and using this equipment.

## 2. Installation

### 2.1 Installation Procedure

- 1. Push a small flat-bladed screwdriver into the slot in the centre of the expansion port cover, and ease the cover away from the starter.
- 2. Line up the card with the expansion port. Gently push the card along the guide rails until it clicks into the starter.

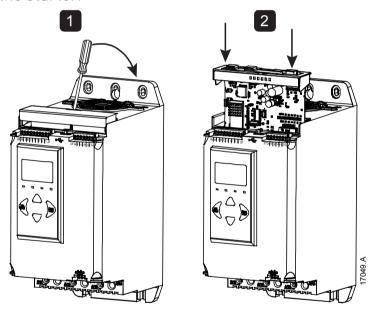

### 2.2 Connecting to the Network

After the card is in place, control power can be restored and field wiring can be connected via the 5-way connector plug.

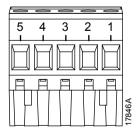

| Pin  | Function |
|------|----------|
| 1, 2 | Data A   |
| 3    | Common   |
| 4, 5 | Data B   |

## 3. Operation

The Modbus RTU Card must be controlled by a Modbus client (such as a PLC) which complies with the Modbus Protocol Specification. For successful operation, the client must also support all functions and interfaces described in this document.

### 3.1 Master Configuration

For standard Modbus 11-bit transmission, the Master must be configured for 2 stop bits with No Parity and 1 stop bit for odd or even parity.

For 10-bit transmission, the Master must be configured for 1 stop bit.

In all cases, the Master baud rate and slave address must match those set in parameters 12A~12D.

The data polling interval must be long enough for the module to respond. Short polling intervals may cause inconsistent or incorrect behaviour, particularly when reading multiple registers. The recommended minimum polling interval is 300 ms.

### 3.2 Configuration

### **Modbus Network Settings**

Network communication parameters for the card must be set via the soft starter. For details on how to configure the soft starter, refer to the soft starter user manual.

| Parameter | Parameter name   | Description                                               |
|-----------|------------------|-----------------------------------------------------------|
| 12A       | Modbus Address   | Sets the Modbus RTU network address for the soft starter. |
| 12B       | Modbus Baud Rate | Selects the baud rate for Modbus RTU communications.      |
| 12C       | Modbus Parity    | Selects the parity for Modbus RTU communications.         |
| 12D       | Modbus Timeout   | Selects the timeout for Modbus RTU communications.        |

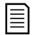

#### NOTE

The Modbus RTU Card will read communications parameter settings from the soft starter when control power is applied. If parameters are changed in the starter, control power must be cycled for the new values to take effect.

### **Enabling Network Control**

The soft starter will only accept commands from the Modbus RTU Card if parameter 1A *Command Source* is set to 'Network'.

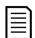

#### NOTE

If the reset input is active, the starter will not operate. If a reset switch is not required, fit a link across terminals 10, 11 on the soft starter.

### 3.3 Feedback LEDs

| LED Status | Description                 |  |  |
|------------|-----------------------------|--|--|
| Off        | Soft starter not powered up |  |  |
| On         | Communication active        |  |  |
| Flashing   | Communication inactive      |  |  |

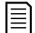

#### NOTE

If communication is inactive, the soft starter may trip on Network Communications. If parameter 6M *Network Communications* is set to 'Soft Trip and Log' or 'Trip Starter', the soft starter will require a reset.

## 4. Modbus Registers

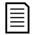

#### NOTE

The available features and parameters details may vary according to the model and software version of the starter. Refer to the soft starter user manual for details of parameters and supported features.

### 4.1 PLC Configuration

Use the register tables below to map registers within the module to addresses within the PLC.

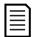

#### NOTE

All references to registers mean the registers within the module unless otherwise stated.

### 4.2 Compatibility

The Modbus RTU Card supports two modes of operation.

- In Standard Mode, the card uses registers defined in the Modbus Protocol Specification.
- In Legacy Mode, the card uses the same registers as AuCom's Modbus Module. Some registers differ from those specified in the Modbus Protocol Specification.

The mode of operation is determined by the values of bit 15 in register 40001.

### 4.3 Ensuring Safe and Successful Control

Data written to the device will remain in its registers until the data is overwritten or the device is reinitialised.

If the soft starter may be controlled via Command Override (parameter 7A) or may be disabled via the reset input (terminals 10, 11) fieldbus commands should be cleared from the registers. If a command is not cleared, it will be re-sent to the starter once fieldbus control resumes.

### 4.4 Parameter Management

Parameters can be read from and written to the starter. The Modbus RTU Card can read or write a maximum of 125 registers in one operation.

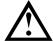

#### **CAUTION**

Do not change the default values of the Advanced parameters (parameter group 20). Changing these values may cause unpredictable behaviour in the soft starter.

### 4.5 Standard Mode

### **Command and Configuration Registers (Read/Write)**

| Register | Description    | Bits    | Details                                        |
|----------|----------------|---------|------------------------------------------------|
| 40001    | Command        | 0 to 7  | To send a command to the starter, write the    |
|          | (single write) |         | required value:                                |
|          |                |         | 00000000 = Stop                                |
|          |                |         | 00000001 = Start                               |
|          |                |         | 0000010 = Reset                                |
|          |                |         | 00000100 = Quick stop (coast to stop)          |
|          |                |         | 00001000 = Forced communication trip           |
|          |                |         | 00010000 = Start using Parameter Set 1         |
|          |                |         | 00100000 = Start using Parameter Set 2         |
|          |                |         | 01000000 = <i>Reserved</i>                     |
|          |                |         | 10000000 = <i>Reserved</i>                     |
|          |                | 8 to 14 | Reserved                                       |
| -        |                | 15      | Must = 1                                       |
| 40002    | Reserved       |         |                                                |
| 40003    | Reserved       |         |                                                |
| 40004    | Reserved       |         |                                                |
| 40005    | Reserved       |         |                                                |
| 40006    | Reserved       |         |                                                |
| 40007    | Reserved       |         |                                                |
| 40008    | Reserved       |         |                                                |
| 40009 ~  | Parameter      | 0 to 15 | Manage soft starter programmable               |
| 40xxx    | management     |         | parameters. Refer to the relevant soft starter |
|          | (single or     |         | literature for a complete parameter list.      |
|          | multiple       |         |                                                |
|          | read/write)    |         |                                                |

## Status Reporting Registers (Read Only)

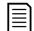

### NOTE

For models EMX4x-0064B and smaller (soft starter model ID  $1\sim4$ ), the current reported via communications registers is 10 times greater than the actual value.

| Register | Description     | Bits    | Details                                        |
|----------|-----------------|---------|------------------------------------------------|
| 30003    | Reserved        |         |                                                |
| 30004    | Reserved        |         |                                                |
| 30005    | Reserved        |         |                                                |
| 30006    | Reserved        |         |                                                |
| 30007    | Reserved        |         |                                                |
| 30008    | Reserved        |         |                                                |
| 30600    | Version         | 0 to 5  | Binary protocol version                        |
|          |                 | 6 to 8  | Parameter list version number                  |
|          |                 | 9 to 15 | Product type code:                             |
|          |                 |         | 12 = EMX4e                                     |
|          |                 |         | 13 = EMX4i                                     |
| 30601    | Model number    | 0 to 7  | Reserved                                       |
|          |                 | 8 to 15 | Soft starter model ID                          |
| 30602    | Changed         | 0 to 7  | 0 = No parameters have changed                 |
|          | parameter       |         | 1~255 = Index number of the last parameter     |
|          | number          |         | changed                                        |
|          |                 | 8 to 15 | Total number of parameters available in the    |
|          |                 |         | starter                                        |
| 30603    | Changed         | 0 to 15 | Value of the last parameter that was changed,  |
|          | parameter value |         | as indicated in register 30252                 |
| 30604    | Starter state   | 0 to 4  | 0 = Reserved                                   |
|          |                 |         | 1 = Ready                                      |
|          |                 |         | 2 = Starting                                   |
|          |                 |         | 3 = Running                                    |
|          |                 |         | 4 = Stopping                                   |
|          |                 |         | 5 = Not ready (restart delay, restart          |
|          |                 |         | temperature check, run simulation, reset input |
|          |                 |         | is open)<br>6 = Tripped                        |
|          |                 |         | 7 = Programming mode                           |
|          |                 |         | 8 = Jog forward                                |
|          |                 |         | 9 = Jog reverse                                |
|          |                 | 5       | 1 = Warning                                    |
|          |                 | 6       | 0 = Unintialised                               |
|          |                 | •       | 1 = Initialised                                |
|          |                 |         |                                                |

| Tourish                                                                                                    | Register | Description    | Bits     | Details                                     |
|----------------------------------------------------------------------------------------------------|----------|----------------|----------|---------------------------------------------|
| Parameter read   1 = No parameters have changed   9                                                                                                    |          |                | 7        | 0 = Remote Keypad, Digital Inputs, Clock    |
| 1 = Positive phase sequence   10 to 15   Reserved                                                                                                    |          |                | 8        | parameter read                              |
| 30605   Current   0 to 13   Average rms current across all three phases   14 to 15   Reserved                                                                                                    |          |                | 9        |                                             |
| 14 to 15   Reserved                                                                                                    |          |                | 10 to 15 | Reserved                                    |
| 30606   Current   0 to 9   Current (% motor FLC)     10 to 15   Reserved     30607   Motor temperature   8 to 15   Reserved     30608   Power   0 to 11   Power     12 to 13   Power scale                                                                                                    | 30605    | Current        | 0 to 13  | Average rms current across all three phases |
| 10 to 15   Reserved                                                                                                    |          |                | 14 to 15 | Reserved                                    |
| 30607         Motor temperature         0 to 7         Motor thermal model (%)           30608         Power         0 to 11         Power           12 to 13         Power scale         0 = Multiply power by 10 to get W           1 = Multiply power by 100 to get W         2 = Power (kW)           3 = Multiply power by 10 to get kW         14 to 15           30609         % Power factor         0 to 7         100% = power factor of 1           8 to 15         Reserved           30610         Voltage         0 to 13         Average rms voltage across all three phases           14 to 15         Reserved           30611         Current         0 to 13         Phase 1 current (rms)           14 to 15         Reserved           30612         Current         0 to 13         Phase 2 current (rms)           14 to 15         Reserved           30613         Current         0 to 13         Phase 3 current (rms)           14 to 15         Reserved           30615         Voltage         0 to 13         Phase 2 voltage           14 to 15         Reserved           30616         Voltage         0 to 13         Phase 3 voltage           15 to 15         Reserved           30616                                                                                                    | 30606    | Current        | 0 to 9   | Current (% motor FLC)                       |
| temperature         8 to 15         Reserved           30608         Power         0 to 11         Power           12 to 13         Power scale<br>0 = Multiply power by 10 to get W<br>1 = Multiply power by 100 to get W<br>2 = Power (kW)<br>3 = Multiply power by 10 to get kW           30609         % Power factor         0 to 7         100% = power factor of 1           8 to 15         Reserved           30610         Voltage         0 to 13         Average rms voltage across all three phases           14 to 15         Reserved           30611         Current         0 to 13         Phase 1 current (rms)           30612         Current         0 to 13         Phase 2 current (rms)           30613         Current         0 to 13         Phase 3 current (rms)           14 to 15         Reserved           30614         Voltage         0 to 13         Phase 1 voltage           30615         Voltage         0 to 13         Phase 2 voltage           14 to 15         Reserved           30616         Voltage         0 to 13         Phase 3 voltage           14 to 15         Reserved           30616         Voltage         0 to 13         Phase 3 voltage           14 to 15         Reserved                                                                                                    |          |                | 10 to 15 | Reserved                                    |
| 30608                                                                                                    | 30607    | Motor          | 0 to 7   | Motor thermal model (%)                     |
| 12 to 13                                                                                                    |          | temperature    | 8 to 15  | Reserved                                    |
| 0 = Multiply power by 10 to get W   1 = Multiply power by 100 to get W   2 = Power (kW)   3 = Multiply power by 10 to get kW   14 to 15   Reserved   30609   % Power factor   0 to 7   100% = power factor of 1   8 to 15   Reserved   30610   Voltage   0 to 13   Average rms voltage across all three phases   14 to 15   Reserved   30611   Current   0 to 13   Phase 1 current (rms)   14 to 15   Reserved   30612   Current   0 to 13   Phase 2 current (rms)   14 to 15   Reserved   30613   Current   0 to 13   Phase 3 current (rms)   14 to 15   Reserved   30614   Voltage   0 to 13   Phase 1 voltage   30615   Voltage   0 to 13   Phase 2 voltage   30616   Voltage   0 to 13   Phase 3 voltage   30616   Voltage   0 to 13   Phase 3 voltage   30616   Voltage   0 to 13   Phase 3 voltage   30616   Voltage   0 to 13   Phase 3 voltage   30616   Voltage   0 to 13   Phase 3 voltage   30616   Voltage   0 to 13   Phase 3 voltage   30616   Voltage   0 to 13   Phase 3 voltage   30616   Voltage   0 to 13   Phase 3 voltage   30616   Voltage   0 to 13   Phase 3 voltage   30616   Voltage   0 to 13   Phase 3 voltage   30616   Voltage   0 to 13   Phase 3 voltage   30616   Voltage   0 to 13   Phase 3 voltage   30616   Voltage   30616   Voltage   0 to 13   Phase 3 voltage   30616   Voltage   30616   Voltage   0 to 13   Phase 3 voltage   30616   Voltage   30616   Voltage   306 | 30608    | Power          | 0 to 11  | Power                                       |
| 1 = Multiply power by 100 to get W 2 = Power (kW) 3 = Multiply power by 10 to get kW                                                                                                    |          |                | 12 to 13 | Power scale                                 |
| 2 = Power (kW)   3 = Multiply power by 10 to get kW   14 to 15   Reserved                                                                                                    |          |                |          | 0 = Multiply power by 10 to get W           |
| 3 = Multiply power by 10 to get kW                                                                                                    |          |                |          | , , , , , , , , , , , , , , , , , , , ,     |
| 14 to 15   Reserved                                                                                                    |          |                |          | • •                                         |
| 30609         % Power factor         0 to 7         100% = power factor of 1           30610         Voltage         0 to 13         Average rms voltage across all three phases           14 to 15         Reserved           30611         Current         0 to 13         Phase 1 current (rms)           14 to 15         Reserved           30612         Current         0 to 13         Phase 2 current (rms)           14 to 15         Reserved           30613         Current         0 to 13         Phase 3 current (rms)           14 to 15         Reserved           30614         Voltage         0 to 13         Phase 1 voltage           30615         Voltage         0 to 13         Phase 2 voltage           14 to 15         Reserved           30616         Voltage         0 to 13         Phase 3 voltage           14 to 15         Reserved                                                                                                    |          |                |          |                                             |
| 8 to 15   Reserved                                                                                                    |          |                |          |                                             |
| 30610         Voltage         0 to 13                                                                                                    | 30609    | % Power factor |          | ·                                           |
| 14 to 15   Reserved                                                                                                    |          |                | 8 to 15  | Reserved                                    |
| 30611 Current       O to 13 Phase 1 current (rms)         30612 Current       0 to 13 Phase 2 current (rms)         30613 Current       0 to 13 Phase 3 current (rms)         14 to 15 Reserved         30614 Voltage       0 to 13 Phase 1 voltage         30615 Voltage       0 to 13 Phase 2 voltage         14 to 15 Reserved         30616 Voltage       0 to 13 Phase 3 voltage         14 to 15 Reserved         30616 Voltage       0 to 13 Phase 3 voltage         14 to 15 Reserved                                                                                                    | 30610    | Voltage        | 0 to 13  | Average rms voltage across all three phases |
| 14 to 15   Reserved                                                                                                    |          |                | 14 to 15 | Reserved                                    |
| 30612 Current       0 to 13 Phase 2 current (rms)         30613 Current       0 to 13 Phase 3 current (rms)         14 to 15 Reserved         30614 Voltage       0 to 13 Phase 1 voltage         14 to 15 Reserved         30615 Voltage       0 to 13 Phase 2 voltage         14 to 15 Reserved         30616 Voltage       0 to 13 Phase 3 voltage         14 to 15 Reserved                                                                                                    | 30611    | Current        | 0 to 13  | Phase 1 current (rms)                       |
| 14 to 15 Reserved       30613     Current     0 to 13 Phase 3 current (rms)       14 to 15 Reserved       30614     Voltage     0 to 13 Phase 1 voltage       14 to 15 Reserved       30615     Voltage     0 to 13 Phase 2 voltage       14 to 15 Reserved       30616     Voltage     0 to 13 Phase 3 voltage       14 to 15 Reserved                                                                                                    |          |                | 14 to 15 |                                             |
| 30613         Current         0 to 13         Phase 3 current (rms)           14 to 15         Reserved           30614         Voltage         0 to 13         Phase 1 voltage           30615         Voltage         0 to 13         Phase 2 voltage           14 to 15         Reserved           30616         Voltage         0 to 13         Phase 3 voltage           14 to 15         Reserved                                                                                                    | 30612    | Current        | 0 to 13  | Phase 2 current (rms)                       |
| 14 to 15 Reserved         30614       Voltage       0 to 13 Phase 1 voltage         14 to 15 Reserved       0 to 13 Phase 2 voltage         14 to 15 Reserved       0 to 13 Phase 3 voltage         30616       Voltage       0 to 13 Phase 3 voltage         14 to 15 Reserved       14 to 15 Reserved                                                                                                    |          |                | 14 to 15 | Reserved                                    |
| 30614       Voltage       0 to 13       Phase 1 voltage         14 to 15       Reserved         30615       Voltage       0 to 13       Phase 2 voltage         14 to 15       Reserved         30616       Voltage       0 to 13       Phase 3 voltage         14 to 15       Reserved                                                                                                    | 30613    | Current        | 0 to 13  | Phase 3 current (rms)                       |
| 14 to 15 Reserved         30615       Voltage       0 to 13 Phase 2 voltage         14 to 15 Reserved       0 to 13 Phase 3 voltage         14 to 15 Reserved       14 to 15 Reserved                                                                                                    |          |                | 14 to 15 | Reserved                                    |
| 30615       Voltage       0 to 13       Phase 2 voltage         14 to 15       Reserved         30616       Voltage       0 to 13       Phase 3 voltage         14 to 15       Reserved                                                                                                    | 30614    | Voltage        | 0 to 13  | Phase 1 voltage                             |
| 30616 Voltage 0 to 13 Phase 3 voltage 14 to 15 Reserved                                                                                                    |          |                | 14 to 15 | Reserved                                    |
| 30616 Voltage 0 to 13 Phase 3 voltage 14 to 15 <i>Reserved</i>                                                                                                    | 30615    | Voltage        | 0 to 13  | Phase 2 voltage                             |
| 14 to 15 Reserved                                                                                                    |          |                | 14 to 15 | Reserved                                    |
|                                                                                                    | 30616    | Voltage        | 0 to 13  | Phase 3 voltage                             |
| 30617 Parameter list 0 to 7 Parameter list minor revision                                                                                                    |          |                | 14 to 15 | Reserved                                    |
|                                                                                                    | 30617    | Parameter list | 0 to 7   | Parameter list minor revision               |
| version number 8 to 15 Parameter list major version                                                                                                    |          | version number | 8 to 15  | Parameter list major version                |

| Register | Description   | Bits    | Details                                        |
|----------|---------------|---------|------------------------------------------------|
| 30618    | Digital Input | 0 to 15 | For all inputs, 0 = open, 1 = closed (shorted) |
|          | state         |         | 0 = Start/Stop                                 |
|          |               |         | 1 = Reserved                                   |
|          |               |         | 2 = Reset                                      |
|          |               |         | 3 = Input A                                    |
|          |               |         | 4 = Input B                                    |
|          |               |         | 5 to 15 = <i>Reserved</i>                      |
| 30619    | Trip code     | 0 to 7  | Refer to Trip Codes on page 13                 |
|          |               | 8 to 15 | Reserved                                       |
| 30620~   | Reserved      |         |                                                |
| 30631    |               |         |                                                |

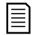

### NOTE

Reading register 30603 (Changed parameter value) will reset registers 30602 (Changed parameter number) and 30604 (Parameters have changed). Always read registers 30602 and 30604 before reading register 30603.

### 4.6 Legacy Mode

### **Registers**

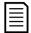

#### **NOTE**

For models EMX4x-0064B and smaller (soft starter model ID  $1\sim4$ ), the current reported via communications registers is 10 times greater than the actual value.

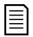

### NOTE

Legacy Mode reports read-only status information in registers 40003 onwards, to match the register definitions of the clip-on Modbus Module. Identical data is also available via registers 30003 onwards.

| Register | Description               | Bits              | Details                                                                                                    |
|----------|---------------------------|-------------------|----------------------------------------------------------------------------------------------------|
| 40001    | Reserved                  |                   |                                                                                                    |
| 40002    | Command<br>(single write) | 0 to 2            | To send a command to the starter, write the required value:  1 = Start  2 = Stop  3 = Reset                                                                                          |
|          |                           |                   | 4 = Quick stop (coast to stop)                                                                                                    |
|          |                           |                   | <ul><li>5 = Forced communication trip</li><li>6 = Start using Parameter Set 1</li><li>7 = Start using Parameter Set 2</li></ul>                                                      |
|          |                           | 3 to 15           | Reserved                                                                                                    |
| 40003    | Starter state             | 0 to 3            | 1 = Ready 2 = Starting 3 = Running 4 = Stopping (including braking) 5 = Restart delay (including temperature check) 6 = Tripped 7 = Programming mode 8 = Jog forward 9 = Jog reverse |
|          |                           | 4                 | 1 = Positive phase sequence (only valid if bit 6 = 1)                                                                                                    |
|          |                           | 5                 | 1 = Current exceeds FLC                                                                                                    |
|          |                           | 6                 | 0 = Unintialised<br>1 = Initialised                                                                                                    |
|          |                           | 7 to 15           | Reserved                                                                                                    |
| 40004    | Reserved                  |                   |                                                                                                    |
| 40005    | Motor current             | 0 to 7<br>8 to 15 | Average 3-phase motor current (A)  Reserved                                                                                                    |

| Register | Description     | Bits    | Details                                             |
|----------|-----------------|---------|-----------------------------------------------------|
| 40006    | Motor           | 0 to 7  | Motor thermal model (%)                             |
|          | temperature     | 8 to 15 | Reserved                                            |
| 40007    | Reserved        |         |                                                     |
| 40008    | Reserved        |         |                                                     |
| 40009    | Parameter       | 0 to 7  | Manage soft starter programmable parameters.        |
| ~        | management      |         | Refer to the relevant soft starter literature for a |
| 40200    | (single or      |         | complete parameter list.                            |
|          | multiple        |         |                                                     |
|          | read/write)     | 8 to 15 | Reserved                                            |
| 40600    | Version         | 0 to 5  | Binary protocol version                             |
|          |                 | 6 to 8  | Parameter list version number                       |
|          |                 | 9 to 15 | Product type code:                                  |
|          |                 |         | 12 = EMX4e                                          |
|          |                 |         | 13 = EMX4i                                          |
| 40601    | Model number    | 0 to 7  | Reserved                                            |
|          |                 | 8 to 15 | Soft starter model ID                               |
| 40602    | Changed         | 0 to 7  | 0 = No parameters have changed                      |
|          | parameter       |         | 1~255 = Index number of the last parameter          |
|          | number          |         | changed                                             |
|          |                 | 8 to 15 | Total number of parameters available in the starter |
| 40603    | Changed         | 0 to 15 | Value of the last parameter that was changed,       |
|          | parameter value |         | as indicated in register 40602                      |
| 40604    | Starter state   | 0 to 4  | 0 = Reserved                                        |
|          |                 |         | 1 = Ready                                           |
|          |                 |         | 2 = Starting                                        |
|          |                 |         | 3 = Running                                         |
|          |                 |         | 4 = Stopping                                        |
|          |                 |         | 5 = Not ready (restart delay, restart temperature   |
|          |                 |         | check, run simulation, reset input is open)         |
|          |                 |         | 6 = Tripped                                         |
|          |                 |         | 7 = Programming mode                                |
|          |                 |         | 8 = Jog forward                                     |
|          |                 |         | 9 = Jog reverse                                     |
|          |                 | 5       | 1 = Warning                                         |
|          |                 | 6       | 0 = Unintialised                                    |
|          |                 |         | 1 = Initialised                                     |
|          |                 | 7       | Command source                                      |
|          |                 |         | 0 = Remote Keypad, Digital Inputs, Clock            |
|          |                 |         | 1 = Network                                         |

| Register | Description    | Bits     | Details                                        |
|----------|----------------|----------|------------------------------------------------|
|          |                | 8        | 0 = Parameter(s) have changed since last       |
|          |                |          | parameter read                                 |
|          |                |          | 1 = No parameters have changed <sup>3</sup>    |
|          |                | 9        | 0 = Negative phase sequence                    |
|          |                |          | 1 = Positive phase sequence                    |
|          |                | 10 to 15 | Reserved                                       |
| 40605    | Current        | 0 to 13  | Average rms current across all three phases    |
|          |                | 14 to 15 | Reserved                                       |
| 40606    | Current        | 0 to 9   | Current (% motor FLC)                          |
|          |                | 10 to 15 | Reserved                                       |
| 40607    | Motor          | 0 to 7   | Motor thermal model (%)                        |
|          | temperature    | 8 to 15  | Reserved                                       |
| 40608    | Power          | 0 to 11  | Power                                          |
|          |                | 12 to 13 | Power scale                                    |
|          |                |          | 0 = Multiply power by 10 to get W              |
|          |                |          | 1 = Multiply power by 100 to get W             |
|          |                |          | 2 = Power (kW)                                 |
|          |                |          | 3 = Multiply power by 10 to get kW             |
|          |                | 14 to 15 | Reserved                                       |
| 40609    | % Power factor | 0 to 7   | 100% = power factor of 1                       |
|          |                | 8 to 15  | Reserved                                       |
| 40610    | Voltage        | 0 to 13  | Average rms voltage across all three phases    |
|          |                | 14 to 15 | Reserved                                       |
| 40611    | Current        | 0 to 13  | Phase 1 current (rms)                          |
|          |                | 14 to 15 | Reserved                                       |
| 40612    | Current        | 0 to 13  | Phase 2 current (rms)                          |
|          |                | 14 to 15 | Reserved                                       |
| 40613    | Current        | 0 to 13  | Phase 3 current (rms)                          |
|          |                | 14 to 15 | Reserved                                       |
| 40614    | Voltage        | 0 to 13  | Phase 1 voltage                                |
|          |                | 14 to 15 | Reserved                                       |
| 40615    | Voltage        | 0 to 13  | Phase 2 voltage                                |
|          |                | 14 to 15 | Reserved                                       |
| 40616    | Voltage        | 0 to 13  | Phase 3 voltage                                |
|          |                | 14 to 15 | Reserved                                       |
| 40617    | Parameter list | 0 to 7   | Parameter list minor revision                  |
|          | version number | 8 to 15  | Parameter list major version                   |
|          |                |          | <u>,                                      </u> |

| Register | Description   | Bits    | Details                                        |
|----------|---------------|---------|------------------------------------------------|
| 40618    | Digital Input | 0 to 15 | For all inputs, 0 = open, 1 = closed (shorted) |
|          | state         |         | 0 = Start/Stop                                 |
|          |               |         | 1 = Reserved                                   |
|          |               |         | 2 = Reset                                      |
|          |               |         | 3 = Input A                                    |
|          |               |         | 4 = Input B                                    |
|          |               |         | 5 to 15 = <i>Reserved</i>                      |
| 40619    | Trip code     | 0 to 7  | Refer to Trip Codes on page 13                 |
|          |               | 8 to 15 | Reserved                                       |
| 40620~   | Reserved      |         |                                                |
| 40631    |               |         |                                                |

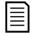

#### **NOTE**

Reading register 40603 (Changed parameter value) will reset registers 40602 (Changed parameter number) and 40604 (Parameters have changed). Always read registers 40602 and 40604 before reading register 40603.

### 4.7 Examples

Command: Start

| Message | Starter Address | Function Code | Register | Data | CRC        |
|---------|-----------------|---------------|----------|------|------------|
| In      | 20              | 06            | 40002    | 1    | CRC1, CRC2 |
| Out     | 20              | 06            | 40002    | 1    | CRC1,CRC 2 |

Starter state: Running

| Message | Starter Address | Function Code | Register | Data     | CRC        |
|---------|-----------------|---------------|----------|----------|------------|
| In      | 20              | 03            | 40003    | 1        | CRC1, CRC2 |
| Out     | 20              | 03            | 2        | xxxx0011 | CRC1, CRC2 |

Trip code: Motor overload

| Message | Starter Address | Function Code | Register | Data     | CRC        |
|---------|-----------------|---------------|----------|----------|------------|
| In      | 20              | 03            | 40004    | 1        | CRC1, CRC2 |
| Out     | 20              | 03            | 2        | 00000010 | CRC1, CRC2 |

Download parameter from starter

Read Parameter 5 (1E Locked Rotor Current), 600%

| Message | Starter Address | <b>Function Code</b> | Register  | Data | CRC        |
|---------|-----------------|----------------------|-----------|------|------------|
| In      | 20              | 03                   | 40013     | 1    | CRC1, CRC2 |
| Out     | 20              | 03                   | 2 (bytes) | 600  | CRC1, CRC2 |

Upload single parameter to starter
Write Parameter 16 (21 *Stop Mode*), set = 1

| Message | Starter Address | Function Code | Register | Data | CRC        |
|---------|-----------------|---------------|----------|------|------------|
| In      | 20              | 06            | 40024    | 1    | CRC1, CRC2 |
| Out     | 20              | 06            | 40024    | 1    | CRC1, CRC2 |

Upload multiple parameters to starter

Write Parameters 9, 10, 11 (parameters 2B *Start Ramp Time*, 2C *Initial Current*, 2D *Current Limit*). Set to values of 15 seconds, 300%, 350% respectively.

| Messag | ge Starter Address | Function Code | Register | Data         | CRC        |
|--------|--------------------|---------------|----------|--------------|------------|
| In     | 20                 | 16            | 40017,3  | 15, 300, 350 | CRC1, CRC2 |
| Out    | 20                 | 16            | 40017,3  | 15, 300, 350 | CRC1, CRC2 |

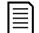

#### NOTE

This function can only be used to upload consecutive parameters. The Register field indicates the number of parameters to be uploaded, and the register number of the first parameter.

### 4.8 Trip Codes

| Trip | Description                                                 |
|------|-------------------------------------------------------------|
| Code |                                                             |
| 0    | No trip                                                     |
| 1    | Excess start time                                           |
| 2    | Motor overload                                              |
| 3    | Motor thermistor                                            |
| 4    | Current imbalance                                           |
| 5    | Frequency                                                   |
| 6    | Phase sequence                                              |
| 7    | Instantaneous overcurrent                                   |
| 8    | Power loss                                                  |
| 9    | Undercurrent                                                |
| 10   | Heatsink overtemperature                                    |
| 11   | Motor connection                                            |
| 12   | Input A trip                                                |
| 13   | FLC too high                                                |
| 14   | Unsupported option (function not available in inside delta) |
| 15   | Communications card fault                                   |
| 16   | Forced network trip                                         |
| 17   | Internal fault                                              |
| 18   | Overvoltage                                                 |
| 19   | Undervoltage                                                |
| 23   | Parameter out of range                                      |

| Trip<br>Code | Description                                                            |
|--------------|------------------------------------------------------------------------|
| 24           | Input B trip                                                           |
| 26           | L1 phase loss                                                          |
| 27           | L2 phase loss                                                          |
| 28           | L3 phase loss                                                          |
| 29           | L1-T1 shorted                                                          |
| 30           | L2-T2 shorted                                                          |
| 31           | L3-T3 shorted                                                          |
| 33           | Time-overcurrent (Bypass overload)                                     |
| 34           | SCR overtemperature                                                    |
| 35           | Battery/clock                                                          |
| 36           | Thermistor circuit                                                     |
| 47           | Overpower                                                              |
| 48           | Underpower                                                             |
| 56           | Keypad disconnected                                                    |
| 57           | Zero Speed Detect                                                      |
| 58           | SCR Itsm                                                               |
| 59           | Instantaneous overcurrent                                              |
| 60           | Rating Capacity                                                        |
| 70           | Current Read Err L1                                                    |
| 71           | Current Read Err L2                                                    |
| 72           | Current Read Err L3                                                    |
| 73           | Remove Mains Volts (mains voltage connected in run simulation)         |
| 74           | Motor Connection T1                                                    |
| 75           | Motor Connection T2                                                    |
| 76           | Motor Connection T3                                                    |
| 77           | Firing Fail P1                                                         |
| 78           | Firing Fail P2                                                         |
| 79           | Firing Fail P3                                                         |
| 80           | VZC Fail P1                                                            |
| 81           | VZC Fail P2                                                            |
| 82           | VZC Fail P3                                                            |
| 83           | Low Control Volts                                                      |
| 84~96        | Internal fault x. Contact your local supplier with the fault code (X). |

## 4.9 Modbus Error Codes

| Code | Description           | Example                                                                 |
|------|-----------------------|-------------------------------------------------------------------------|
| 1    | Illegal function code | The adapter or starter does not support the requested function          |
| 2    | Illegal data address  | The adapter or starter does not support the specified register address  |
| 3    | Illegal data value    | The adapter or starter does not support one of the received data values |
| 4    | Slave device error    | An error occurred while trying to perform the requested function        |
| 6    | Slave device busy     | The adapter is busy (for example writing parameters to the starter)     |

# 5. Specifications

### Connections

|   | Soft starter 5-way male and un<br>Network 5-way male and un<br>Maximum cable size | oluggable female connector (supplied) |
|---|-----------------------------------------------------------------------------------|---------------------------------------|
| • | Settings                                                                          |                                       |
|   | Protocol Address range Data rate (bps) Parity Timeout                             |                                       |
| • | Certification                                                                     |                                       |
|   |                                                                                   | IEC 60947-4-2<br>EN 60947-4-2         |

RoHS ...... Compliant with EU Directive 2011/65/EU

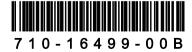